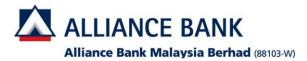

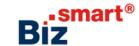

## How to delete user (Maker/Authoriser)?

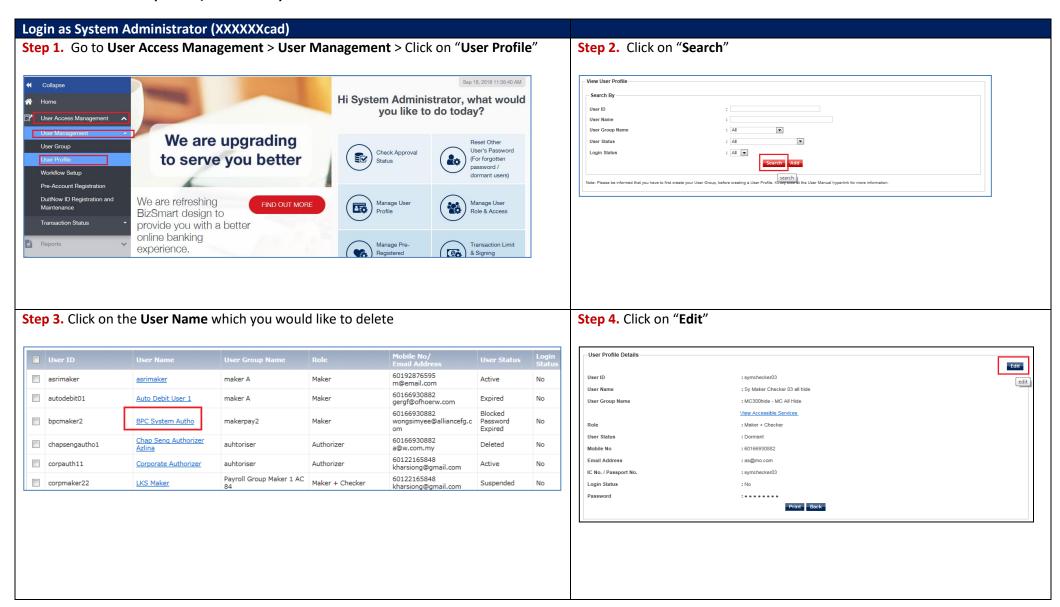

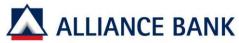

File Conve

## Alliance Bank Malaysia Berhad (88103-W)

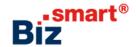

1000002 - UAT Company - bruser001

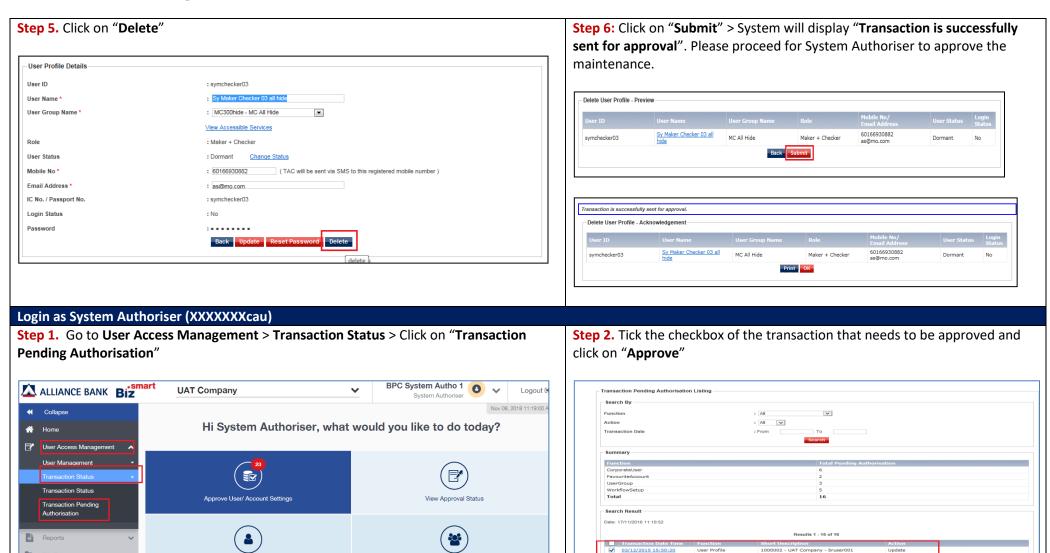

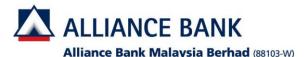

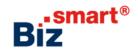

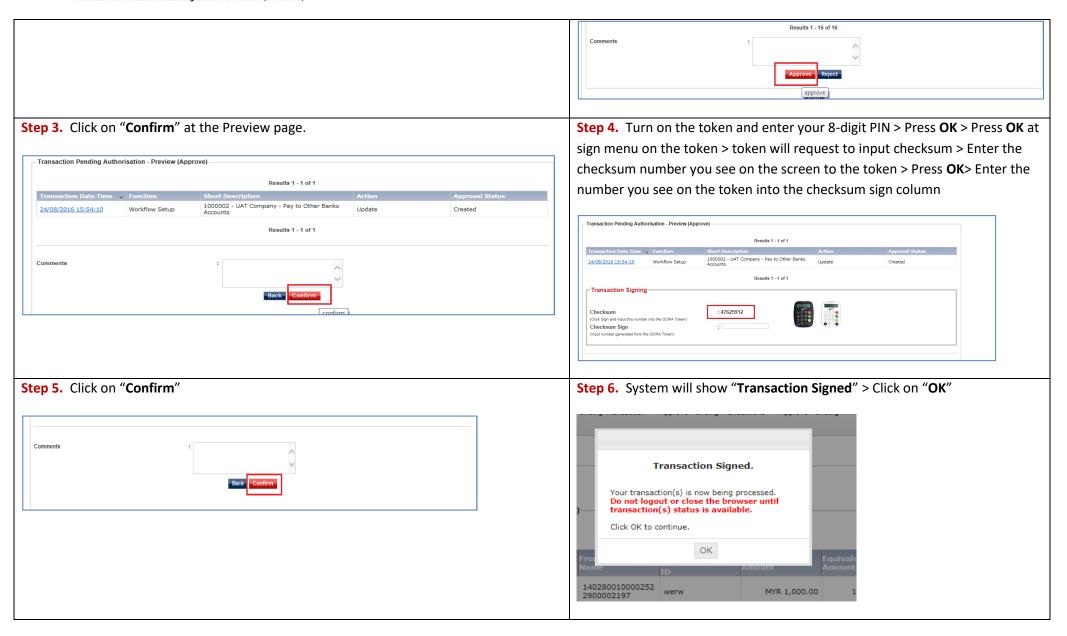